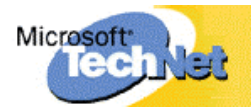

# Erstellen sicherer ASP.NET-Anwendungen

## Authentifizierung, Autorisierung und sichere

## Kommunikation

# Index

*Erstellen sicherer ASP.NET-Anwendungen* enthält unter der Überschrift "Vorgehensweisen" eine Reihe von schrittweisen Anleitungen, die Ihnen helfen sollen, die verschiedenen Schlüsselverfahren zu verstehen und zu implementieren, die bei der Entwicklung von sicheren Lösungen zum Einsatz kommen. In diesem Index finden Sie eine Liste der enthaltenen Vorgehensweisen.

### **ASP.NET**

Vorgehensweise: Erstellen eines benutzerdefinierten Kontos zum Ausführen von ASP.NET Vorgehensweise: Verwenden der Formularauthentifizierung mit Active Directory Vorgehensweise: Verwenden der Formularauthentifizierung mit SQL Server 2000 Vorgehensweise: Verwenden der Formularauthentifizierung mit GenericPrincipal-Objekten

### **Authentifizierung und Autorisierung**

Vorgehensweise: Implementieren der Kerberos-Delegierung unter Windows 2000 Vorgehensweise: Implementieren von IPrincipal

## **Kryptografie**

Vorgehensweise: Erstellen einer DPAPI-Bibliothek

Vorgehensweise: Verwenden von DPAPI (Computerspeicher) von ASP.NET aus

Vorgehensweise: Verwenden von DPAPI (Benutzerspeicher) von ASP.NET aus mit Enterprise **Services** 

Vorgehensweise: Erstellen einer Verschlüsselungsbibliothek

Vorgehensweise: Speichern von verschlüsselten Verbindungszeichenfolgen in der Registrierung

### **Enterprise Services-Sicherheit**

Vorgehensweise: Verwenden von rollenbasierter Sicherheit mit Enterprise Services

#### **Webdienstesicherheit**

Vorgehensweise: Aufrufen eines Webdienstes mithilfe von Clientzertifikaten Vorgehensweise: Aufrufen eines Webdienstes unter Verwendung von SSL

#### **Remotingsicherheit**

Vorgehensweise: Verwenden eines Windows-Dienstes als Host für ein Remoteobjekt

#### **Sichere Kommunikation**

Vorgehensweise: Einrichten von SSL auf einem Webserver

Vorgehensweise: Einrichten von Clientzertifikaten

Vorgehensweise: Verwenden von IPSec zum Sichern der Kommunikation zwischen zwei Servern

Vorgehensweise: Verwenden von SSL zum Sichern der Kommunikation mit SQL Server 2000